## **[Wallpaper – Ammasso Aperto](https://www.astrotrezzi.it/2013/10/wallpaper-ammasso-aperto-delle-pleiadi/) [delle Pleiadi](https://www.astrotrezzi.it/2013/10/wallpaper-ammasso-aperto-delle-pleiadi/)**

L'ammasso aperto delle Pleiadi (M45) è un agglomerato di stelle lontane 450 A.L. dal Sole formatosi circa 100 milioni di anni fa. Ancor oggi sono visibili i resti della nebulosità diffusa da cui le stelle dell'ammasso hanno avuto origine. M45 è visibile facilmente ad occhio nudo tanto da divenire il simbolo della casa automobilistica Subaru (in giapponese Pleiadi). Le Pleiadi sono costituite da circa 1000 stelle di colore blu di cui sino a 7 visibili ad occhio nudo. L'immagine è stata ripresa con una reflex non modificata dai cieli bui del Passo Mortirolo. Maggiori dettagli sono disponibili all'indirizzo<http://www.astrotrezzi.it/?p=544>.

Riportiamo di seguito gli sfondi della galassia di Andromda per i modelli di monitor per PC più diffusi. Per trovare il vostro modello di monitor fate il rapporto tra il lato maggiore ed il minore della risoluzione che utilizzate normalmente. Dovreste ottenere uno dei seguenti risultati dove in parentesi è riportato il tipo di monitor da selezionare: 1.25 (5:4), 1.33 (4:3), 1.50 (3:2), 1.60 (16:10), 1.66 (5:3), 1.77 (16:9). **Nel dubbio consigliamo di scaricare il modello di monitor 4:3**.

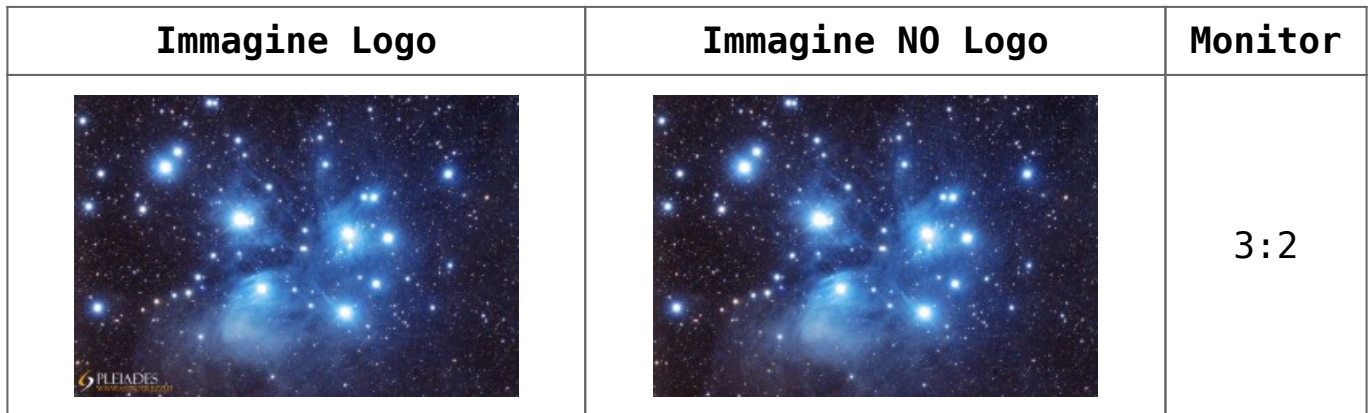

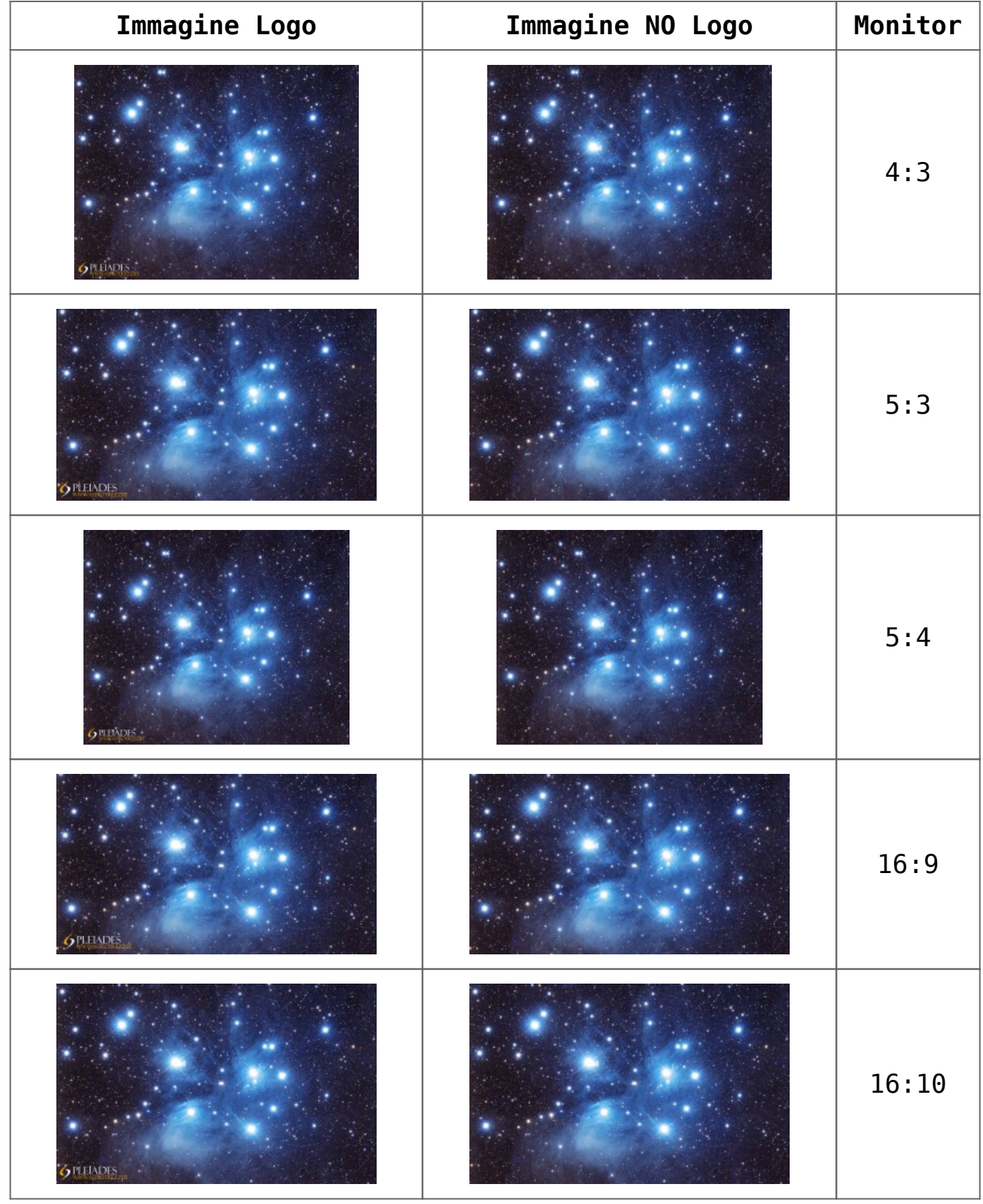